#### 19 - Eccezioni

#### <span id="page-0-0"></span>Programmazione e analisi di dati Modulo A: Programmazione in Java

Paolo Milazzo

Dipartimento di Informatica, Università di Pisa http://www.di.unipi.it/∼milazzo  $m$ ilazzo $@$ di.unipi.it

Corso di Laurea Magistrale in Informatica Umanistica A.A. 2015/2016

正々 メラメ

 $QQ$ 

# Situazioni anomale a run-time (1)

Java è un linguaggio fortemente tipato

prevede un sofisticato utilizzo dei tipi (primitivi e classi) che consente di individuare molti errori al momento della compilazione del programma (prima dell'esecuzione vera e propria)

Ciò nonostante si possono verificare varie situazioni impreviste o anomale durante l'esecuzione del programma

o che possono causare l'interruzione del programma stesso

Ad esempio:

- Tentativi di accedere a posizioni di un array che sono fuori dai limiti (indice negativo o maggiore della dimensione)
- Errori aritmetici (esempio: divisione per zero)
- Errori di formato: si chiede all'utente un intero e l'utente inserisce una stringa

 $QQ$ 

 $A \oplus B$   $A \oplus B$   $A \oplus B$ 

# Situazioni anomale a run-time (2)

Un po' di esempi:

```
public class ErroreArray {
  public static void main (String [] args) {
    int [] a = \{5, 3, 6, 5, 4\};
    // attenzione al \leq...
    for (int i=0; i \le a. length; i++)System.out.println(a[i]);
    System . out . println (" Ciao ");
  }
}
```
4 日下

÷

 $QQ$ 

∢何 ▶ ∢ ヨ ▶ ∢ ヨ ▶

# Situazioni anomale a run-time (3)

```
import java . util . Scanner ;
public class ErroreAritmetico {
  public static void main (String [] args) {
    Scanner input = new Scanner(System.in);System . out . println (" Inserisci due interi ");
    int x = input.nextInt();
    int y = input.nextInt();
    System.out.println(x/y);// che succede se y == 0??
  }
}
```
÷

 $QQQ$ 

 $\mathbf{A} \oplus \mathbf{B}$   $\mathbf{A} \oplus \mathbf{B}$   $\mathbf{A} \oplus \mathbf{B}$ 

4 0 8

# Situazioni anomale a run-time (4)

```
import java . util . Scanner ;
public class ErroreFormato {
  public static void main (String [] args) {
    Scanner input = new Scanner(System.in);System . out . println (" Inserisci un intero ");
    int x = input.nextInt();
    // che succede se l'utente inserisce un carattere ?
    System.out.println(x);
  }
}
```
 $\triangleright$  and  $\exists$   $\triangleright$  and  $\exists$   $\triangleright$ 

 $OQ$ 

#### Gestione delle eccezioni

In Java, le situazioni anomale che si possono verificare a run-time possono essere controllate tramite meccanismi di gestione delle eccezioni

- **•** Esistono classi che descrivono le possibili anomalie
- Ogni volta che la Java Virtual Machine si trova in una situazione anomala;
	- 1. sospende il programma
	- 2. crea un oggetto della classe corrispondente all'anomalia che si è verificata
	- 3a. passa il controllo a un gestore di eccezioni (implementato dal programmatore)
	- 3b. se il programmatore non ha previsto nessun gestore, interrompe il programma e stampa il messaggio di errore

Bene... come si fa quindi a implementare un gestore di eccezioni?

**•** Tramite il costrutto try-catch

 $\Omega$ 

 $\left\{ \begin{array}{ccc} 1 & 0 & 0 \\ 0 & 1 & 0 \end{array} \right.$ 

#### Il costrutto try-catch

Il costrutto try-catch consente di

- monitorare una porzione di programma (all'interno di un metodo)
- specificare cosa fare in caso si verifichi una anomalia (eccezione) nella porzione di programma monitorata (gestione dell'eccezione)

Si usa cosi:

```
... comandi non monitorati
try {
  // ... comandi monitorati ....
}
catch ( Exception e) {
    ... comandi da eseguire in caso di eccezione
}
       altri comandi non monitorati ...
```
 $200$ 

### La gerarchia delle eccezioni

- La classe Exception descrive un'eccezine generica
	- Situazioni anomale più specifiche sono descritte da sottoclassi di Exception

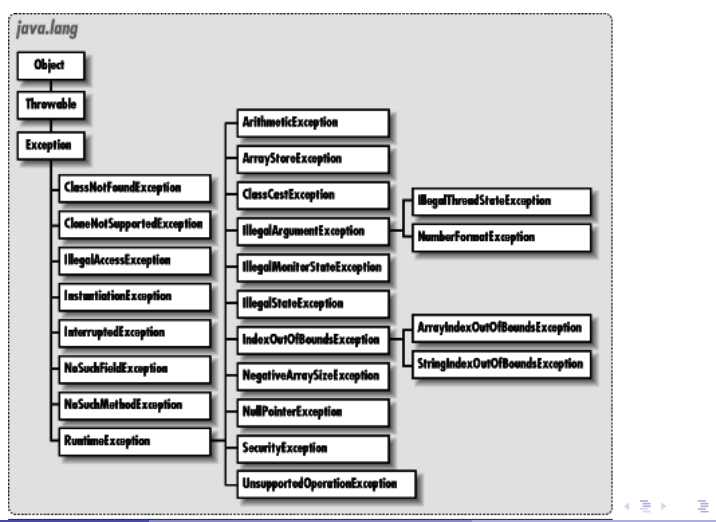

Paolo Milazzo (Università di Pisa) [Programmazione - Eccezioni](#page-0-0) A.A. 2015/2016 8/19

 $QQQ$ 

# Gestire eccezioni (1)

Aggiungiamo un gestore delle eccezioni alla classe ErroreAritmetico

```
import java.util. Scanner;
public class ErroreAritmetico2 {
  public static void main (String [] args) {
    Scanner input = new Scanner (System.in);
    System . out . println (" Inserisci due interi ");
    int x = input.nextInt();
    int y = input.nextInt();
    try {
      System.out.println(x/y);System . out . println (" CIAO ");
    }
    catch ( ArithmeticException e) {
      // se si verifica un eccezione di tipo ArithmeticException
      // nella divisione x/y il programma salta qui (non stampa CIAO )
      System . out . println (" Non faccio la divisione ... ");
      // gestita l'anomalia , l'esecuzione riprende ...
    }
    System . out . println (" Fine Programma ");
  }
}
```
# Gestire eccezioni (2)

Altro esempio: la classe ErroreFormato...

```
import java.util. Scanner;
import java . util . InputMismatchException ;
public class ErroreFormato2 {
  public static void main (String [] args) {
    Scanner input = new Scanner (System.in);
    System . out . println (" Inserisci un intero ");
    int x; boolean ok ;
    do {
      ok = true:
      try {
        x = input.nextInt();
         System.out.println(x);
      }
      catch ( InputMismatchException e) {
         input . nextLine (); // annulla l'input ricevuto
         System . out . println (" Ritenta ... ");
         ok = false ;
    }
} while (! ok );
  }
}
```
 $QQ$ 

イロト イ部 トイヨ トイヨト

# Gestire eccezioni (3)

Un costrutto try-catch può gestire più tipi di eccezione contemporaneamente

```
try {
  ....
}
catch ( NumberFormatException e ) {
  ....
}
catch ( Exception e) {
  ....
}
```
I vari gestori (ognuno denotato da un catch) vengono controllati in sequenza

- Viene eseguito (solo) il primo catch che prevede un tipo di eccezione che è supertipo dell'eccezione che si è verificata
- Quindi, è meglio non mettere Exception per prima (verrebbe richiamata in tutti i casi)

La variabile e è un oggetto che può contenere informazioni utili sull'errore che si è verificato... (vedere documentazione)  $\eta$ an

Paolo Milazzo (Università di Pisa) [Programmazione - Eccezioni](#page-0-0) A.A. 2015/2016 11 / 19

# <span id="page-11-0"></span>Gestire eccezioni (4)

Per capire quando preoccuparsi di definire un gestore di eccezioni:

- $\bullet$  bisogna avere un'idea di quali sono le eccezioni più comuni e in quali casi si verificano (esperienza)
- bisogna leggere la documentazione dei metodi di libreria che si utilizzano
	- $\triangleright$  ad esempio: la documentazione della classe Scanner spiega che il metodo nextInt() può lanciare l'eccezione InputMismatchException

In alcuni casi le eccezioni non vanno gestite: segnalano un errore di programmazione che deve essere corretto!

esempio: la classe ErroreArray lanciava un eccezione a causa di un errore nel ciclo for

 $\Omega$ 

 $\overline{AB}$   $\rightarrow$   $\overline{AB}$   $\rightarrow$   $\overline{AB}$   $\rightarrow$ 

### <span id="page-12-0"></span>Eccezioni checked e unchecked

In alcuni casi, inoltre, il compilatore obbliga a definire un gestore di eccezioni.

Le eccezioni si dividono in:

- Checked (o controllate) per le quali il compilatore richiede che ci sia un gestore
- Unchecked (o non controllate) per le quali il gestore non è obbligatorio

Tutte le eccezioni che abbiamo visto fino ad ora sono unchecked!

Per essere unchecked un'eccezione deve essere una sottoclasse di RuntimeException, altrimenti è checked

Esempi tipici di eccezioni checked:

- le eccezioni che descrivono errori di input/output (lettura o scrittura su file, comunicazione via rete, ecc...)
- le eccezioni definite dal programmatore (ve[dre](#page-11-0)[m](#page-13-0)[o](#page-11-0)[\)](#page-12-0)

# <span id="page-13-0"></span>Lanciare eccezioni (1)

Il meccanismo delle eccezioni può anche essere usato per segnalare situazioni di errore

Il comando throw consente di lanciare un'eccezione quando si vuole

- $\bullet$  Si può usare la classe Exception, una sua sottoclasse già definita, o una sua sottoclasse definita dal programmatore stesso
- **throw si aspetta di essere seguito da un oggetto, che solitamente è** costruito al momento (tramite new)
- Il costruttore di una eccezione prende come parametro (opzionale) una stringa di descrizione

throw new Exception (" Operazione non consentita ");

throw new AritmeticException ();

throw new EccezionePersonalizzata ();

 $200$ 

イロト イ押 ト イヨ ト イヨ)

# Lanciare eccezioni (2)

Il comando throw si può usare direttamente dentro un try-catch

```
try {
     .....
       row new Exception (" errore generico");
     .....
}
catch ( Exception e ) {
     ...
}
```
Ma in realtà l'uso più sensato di throw è all'interno dei metodi...

 $\Omega$ 

医前头面

# Lanciare eccezioni (3)

L'utilizzo di throw dentro a un metodo consente di interrompere il metodo in caso di situazioni anomale

- parametri ricevuti errati
- operazione prevista dal metodo non realizzabile (esempio: prelievo dal conto corrente di una somma superiore al saldo)

 $\bullet$  ....

Chi invoca il metodo dovrà preoccuparsi di implementare un gestore delle eccezioni possibilmente sollevate

Questo consente di evitare valori di ritorno dei metodi che servono solo a dire se l'operazione è andata a buon fine

in caso di problemi si lancia l'eccezione, non si restituisce un valore particolare

 $=$   $\Omega$ 

イロト イ押ト イヨト イヨト

# Lanciare eccezioni (4)

Un metodo che contiene dei comandi throw deve elencare le eccezioni che possono essere sollevate

L'elenco deve essere fatto nell'intestazione, usando la parola chiave throws

public void preleva (int somma) throws IOException , IllegalParameterException { ... }

- Attenzione alla s finale:
	- $\triangleright$  throws si usa nell'intestazione del metodo
	- $\triangleright$  throw si usa all'interno (nel punto in cui si verifica l'errore)

 $200$ 

## Lanciare eccezioni (4)

Esempio: controllo correttezza parametri

```
public class Rettangolo {
  private base ;
  private altezza ;
  // ... altri metodi e costruttori
  public void setBase ( int x) throws EccezioneBaseNegativa {
    if (x <0) throw new EccezioneBaseNegativa ()
    else base=x;
  }
}
```
**KOD KARD KED KED ORA** 

## <span id="page-18-0"></span>Lanciare eccezioni (5)

Dove la classe EccezioneBaseNegativa è definita banalmente così:

```
public class EccezioneBaseNegativa extends Exception {
  EccezioneBaseNegativa () {
    super ();
  }
  EccezioneBaseNegativa ( String msg ) {
    super (msg);
  }
}
```
 $QQ$ 

ほん マミト

4 0 8